## 1. Requisiti hardware e software

## OPEN MIND Technologies AG (09.03.2023)

Il programma di installazione verifica automaticamente se è possibile installare una versione a 64 bit del programma dei prodotti software e se sul computer sussistono tutti i presupposti per la variante corrispondente. Vengono automaticamente installati, all'occorrenza, i componenti o i programmi non presenti ma necessari.

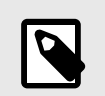

Se ha luogo un'installazione di Microsoft .NET Framework, occorre eventualmente riavviare infine il sistema.

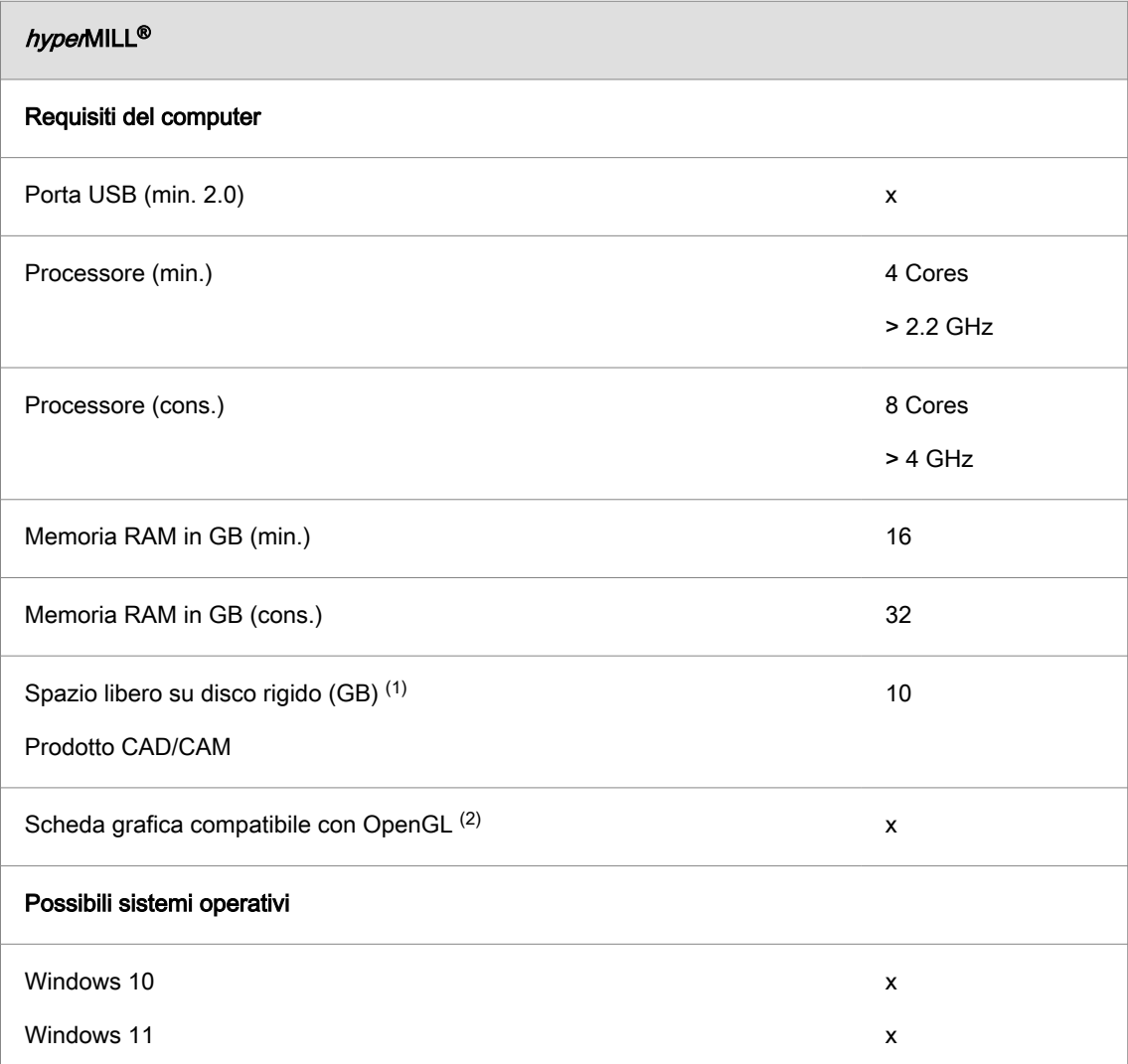

(1) Spazio di archiviazione consigliato per l'applicazione del rispettivo prodotto; è necessario un maggiore spazio di archiviazione all'aumentare della complessità dei modelli elaborati.

(2) Scheda grafica adatta alla workstation CAD/CAM. Raccomandazione: NVIDIA Quadro con almeno 2 GB.

Per hyperMILL<sup>®</sup> for Autodesk<sup>®</sup> Inventor<sup>®</sup> e hyperMILL<sup>®</sup> for SOLIDWORKS si applicano le raccomandazioni del rispettivo produttore CAD.

Per hyperMILL<sup>®</sup> si applica quanto segue: non è possibile garantire il corretto funzionamento quando si utilizzano schede grafiche AMD-ATI.

Si consiglia una scheda grafica dotata di driver con accelerazione OpenGL a partire dalla versione OpenGL 4. Consultare il sito web di OPEN MIND per una panoramica delle schede grafiche e dei relativi driver raccomandati per l'uso del sistema CAD.

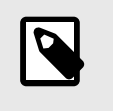

I componenti hardware qui elencati sono stati automaticamente testati per l'uso o vengono utilizzati quotidianamente. Ciò non significa che  $hyperMILL<sup>®</sup>$  funzioni solo con i componenti hardware raccomandati. Può funzionare su ogni piattaforma grafica con implementazione OpenGL completa.

Windows non supporta di per sé i driver con accelerazione OpenGL. Pertanto, per l'utilizzo diretto di OpenGL con accelerazione hardware, occorre installare un driver del produttore o un driver OEM. Questi driver sono disponibili sui siti Web della maggiore parte dei produttori schede grafiche.